View Error Code 633 Windows 7
>>>CLICK HERE<<<

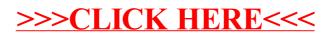